## **МИНИСТЕРСТВО ОБРАЗОВАНИЯ И НАУКИ РОССИЙСКОЙ ФЕДЕРАЦИИ**

## **Федеральное государственное бюджетное образовательное учреждение высшего образования**

«ТОМСКИЙ ГОСУДАРСТВЕННЫЙ УНИВЕРСИТЕТ СИСТЕМ УПРАВЛЕНИЯ И РАДИОЭЛЕКТРОНИКИ» (ТУСУР)

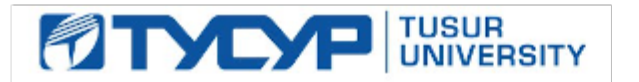

УТВЕРЖДАЮ Директор департамента образования П. Е. Троян

Документ подписан электронной подписью<br>Сертификат: 1сбсfa0a-52a6-4f49-aef0-5584d3fd4820 Владелец: Троян Павел Ефимович Действителен: с 19.01.2016 по 16.09.2019

РАБОЧАЯ ПРОГРАММА ДИСЦИПЛИНЫ

## **Модели и методы анализа проектных решений**

Уровень образования: **высшее образование - бакалавриат**

Направление подготовки / специальность: **09.03.01 – Информатика и вычислительная техника** Направленность (профиль) / специализация: **Системы автоматизированного проектирования** Форма обучения: **заочная (в том числе с применением дистанционных образовательных технологий)**

Факультет: **ФДО, Факультет дистанционного обучения**

Кафедра: **КСУП, Кафедра компьютерных систем в управлении и проектировании** Курс: **4** Семестр: **8**

Учебный план набора 2018 года

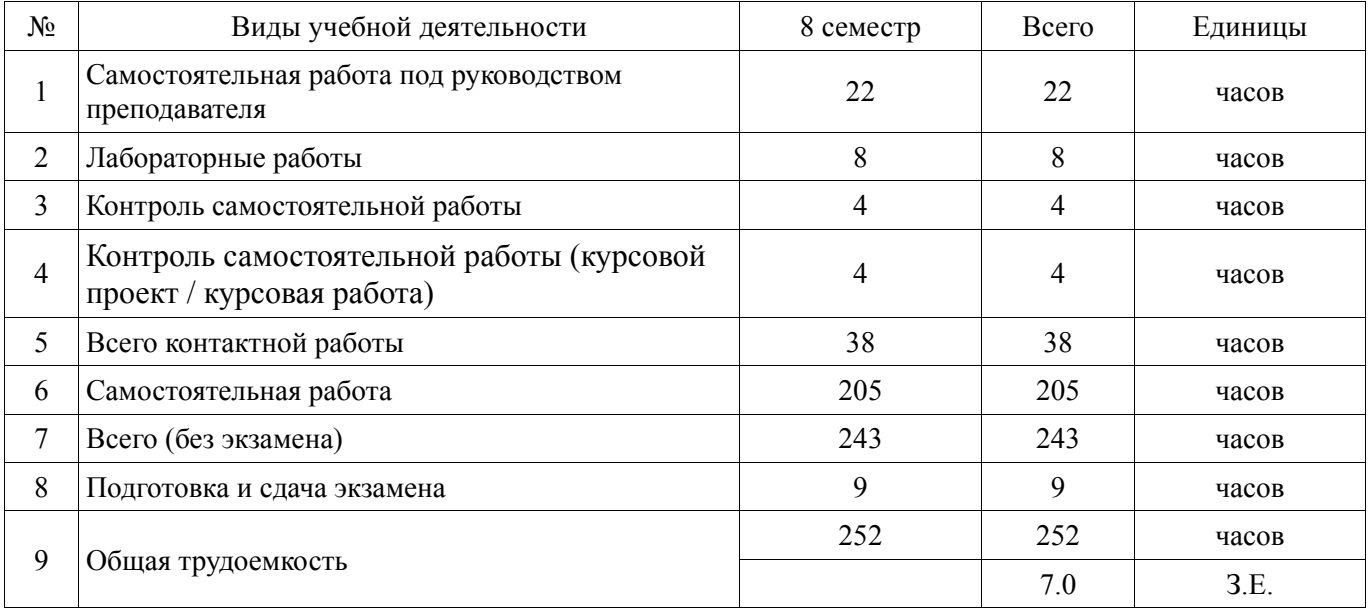

## Распределение рабочего времени

Контрольные работы: 8 семестр - 2 Экзамен: 8 семестр Курсовой проект / курсовая работа: 8 семестр

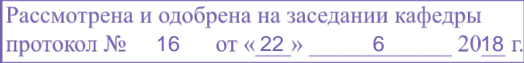

## ЛИСТ СОГЛАСОВАНИЯ

Рабочая программа дисциплины составлена с учетом требований федерального государственного образовательного стандарта высшего образования (ФГОС ВО) по направлению подготовки (специальности) 09.03.01 – Информатика и вычислительная техника, утвержденного приказом Минобрнауки РФ № 5 от 12.01.2016 года, рассмотрена и одобрена на заседании кафедры КСУП « $\longrightarrow$  20 года, протокол №

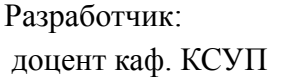

М. В. Черкашин

Заведующий обеспечивающей каф. КСУП \_\_\_\_\_\_\_\_\_\_\_\_\_\_\_\_ Ю. А. Шурыгин

Рабочая программа дисциплины согласована с факультетом и выпускающей кафедрой:

Декан ФДО \_\_\_\_\_\_\_\_\_\_\_\_\_\_\_\_ И. П. Черкашина

Заведующий выпускающей

каф. КСУП ДЕНЕ ГОСОВ ПО СА. Шурыгин

Эксперты:

доцент каф. ТЭО  $\qquad$  В. Морозова

доцент каф. КСУП. \_\_\_\_\_\_\_\_\_\_\_\_\_\_\_\_ Н. Ю. Хабибулина

Согласована на портале № 42461

#### **1. Цели и задачи дисциплины**

#### **1.1. Цели дисциплины**

Основная цель курса состоит в изучении общих принципов моделирования и методов построения математических моделей технических объектов, методов и алгоритмов анализа радиоэлектронных устройств (РЭУ), освоении современных программных средств для моделирования РЭУ и цифровых устройств.

Изучение дисциплины направлено на формирование у студентов следующих компетенций: ПК-1 – способность разрабатывать модели компонентов информационных систем, включая модели баз данных и модели интерфейсов «человек – электронно-вычислительная машина»; ПК-3 – способность обосновывать принимаемые проектные решения, осуществлять постановку и выполнять эксперименты по проверке их корректности и эффективности.

#### **1.2. Задачи дисциплины**

В результате изучения дисциплины студенты должны:

− **изучить** теоретические основы построения математических моделей объектов проектирования;

− **знать** основные методы и алгоритмы анализа радиоэлектронных цепей и устройств;

− **научиться** разрабатывать математические модели, алгоритмы, методы и программы для моделирования и параметрической оптимизации радиоэлектронных цепей и устройств;

− **иметь навыки** решения задач моделирования с помощью современных математических пакетов и специализированных САПР.

#### **2. Место дисциплины в структуре ОПОП**

Дисциплина «Модели и методы анализа проектных решений» (Б1.В.ОД.6) относится к блоку 1 (вариативная часть) ОПОП ВО.

Предшествующими дисциплинами, формирующими начальные знания, являются: «Математика», «Вычислительная математика», «Программирование», «Основы электротехники и электроники», «Схемотехника».

Последующими дисциплинами являются: «Автоматизация конструкторского и технологического проектирования».

#### **3. Требования к результатам освоения дисциплины**

Процесс изучения дисциплины направлен на формирование следующих компетенций:

− ПК-1 способностью разрабатывать модели компонентов информационных систем, включая модели баз данных и модели интерфейсов «человек - электронно-вычислительная машина»;

− ПК-3 способностью обосновывать принимаемые проектные решения, осуществлять постановку и выполнять эксперименты по проверке их корректности и эффективности.

В результате изучения дисциплины обучающийся должен:

− **знать** методы формирования и решения математических моделей радиоэлектронных устройств и систем как с распределенными, так и со сосредоточенными параметрами

− **уметь** обосновывать выбор метода решения; разрабатывать и реализовывать алгоритмы для выбранных методов моделирования; оценивать вычислительную сложность задач моделирования РЭУ

− **владеть** навыками программирования задач моделирования и оценки их вычислительной сложности, применения современных программных средств для анализа и проектирования технических устройств.

#### **4. Объем дисциплины и виды учебной работы**

Общая трудоемкость дисциплины составляет 7.0 зачетных единицы и представлена в таблице 4.1.

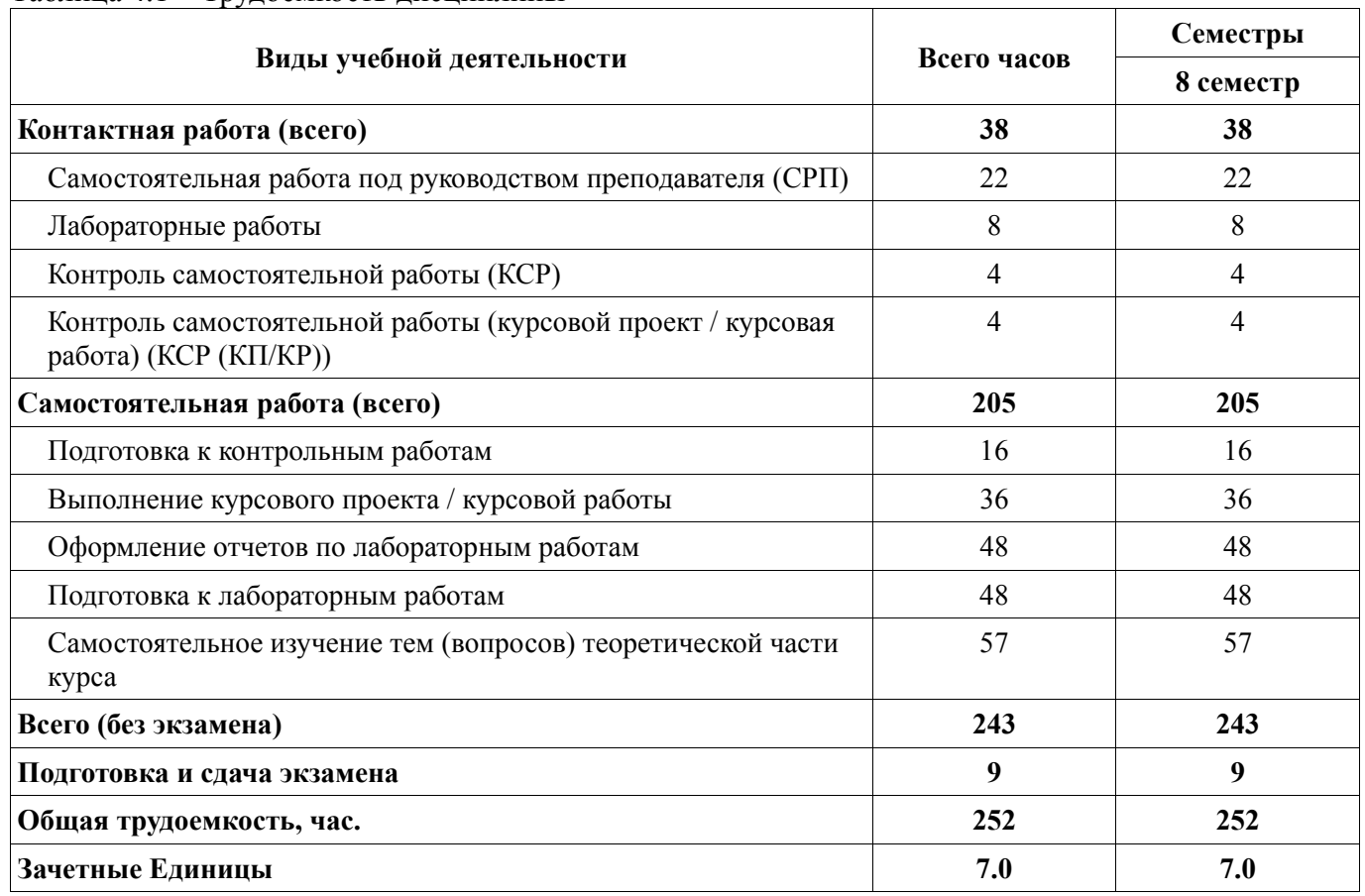

## Таблица 4.1 – Трудоемкость дисциплины

## **5. Содержание дисциплины**

## **5.1. Разделы дисциплины и виды занятий**

Разделы дисциплины и виды занятий приведены в таблице 5.1.

Таблица 5.1 – Разделы дисциплины и виды занятий

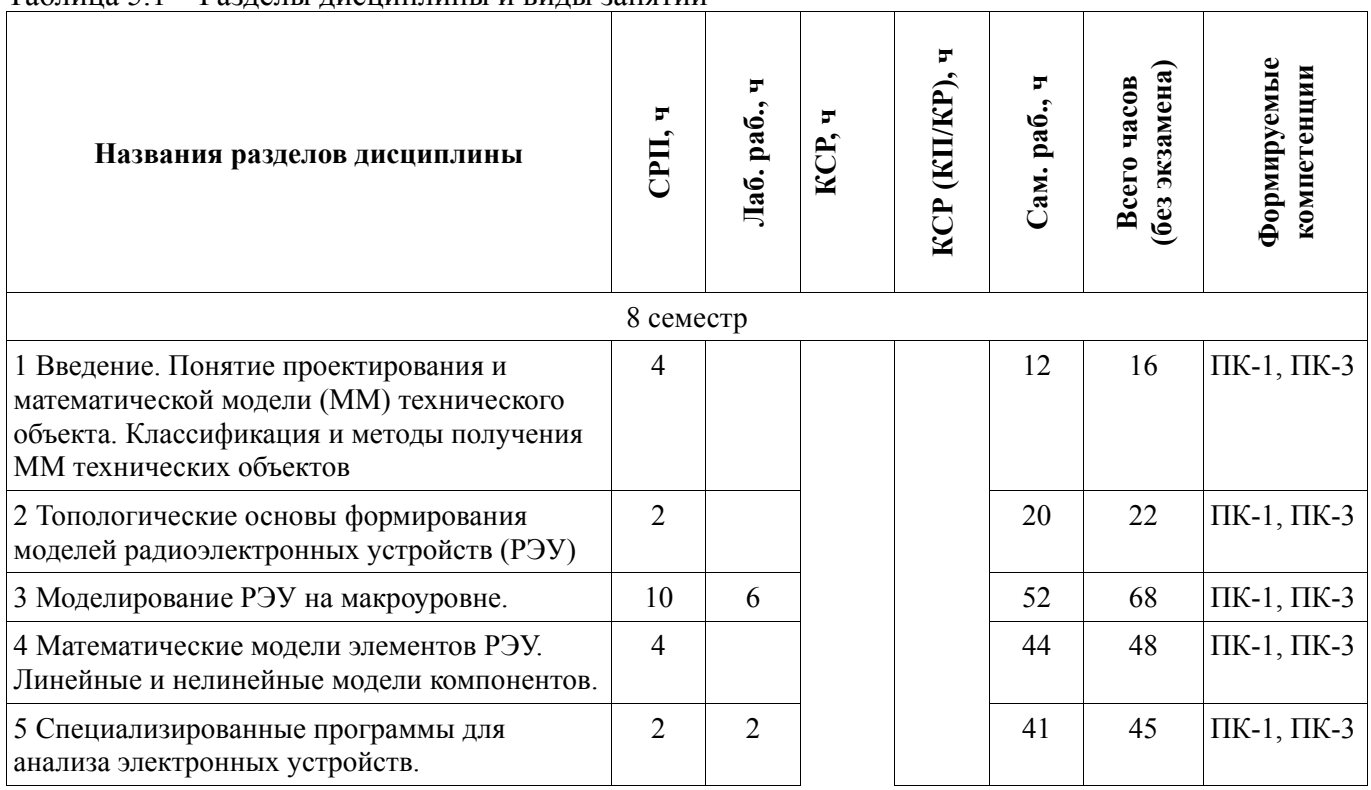

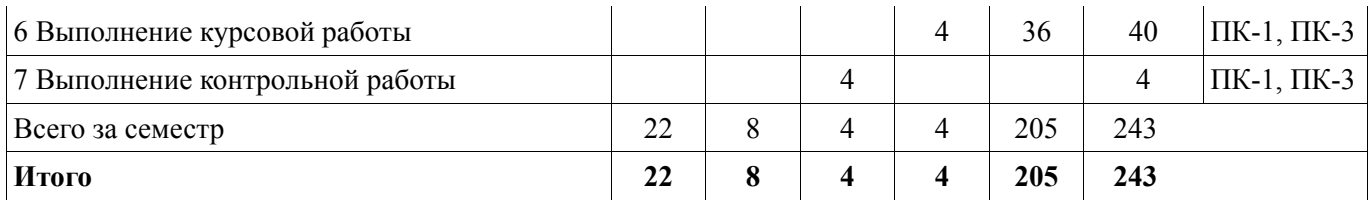

## **5.2. Содержание разделов дисциплины (самостоятельная работа под руководством преподавателя)**

Содержание разделов дисциплин (самостоятельная работа под руководством преподавателя) приведено в таблице 5.2.

Таблица 5.2 – Содержание разделов дисциплин (самостоятельная работа под руководством преподавателя)  $\overline{\phantom{0}}$ 

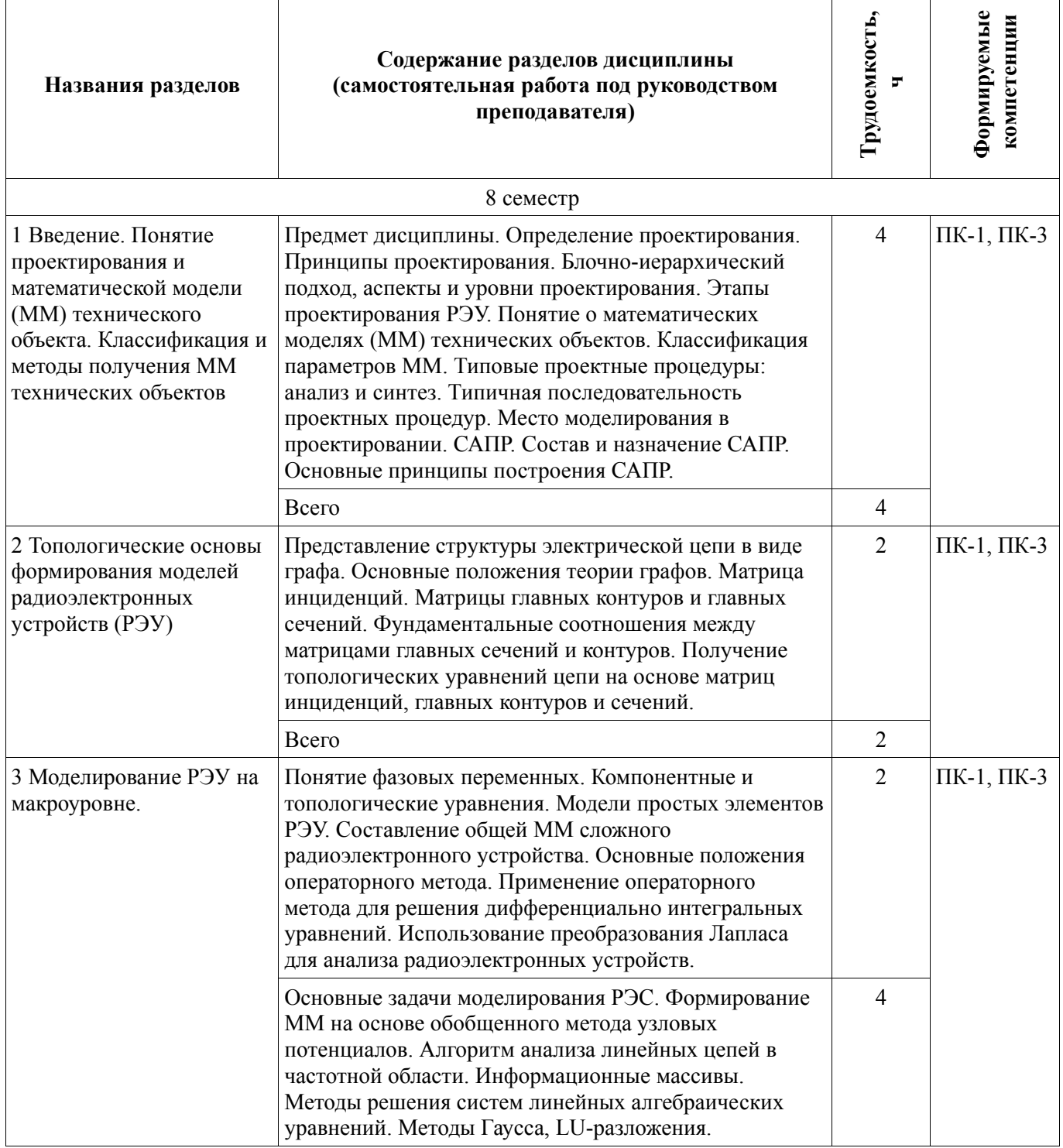

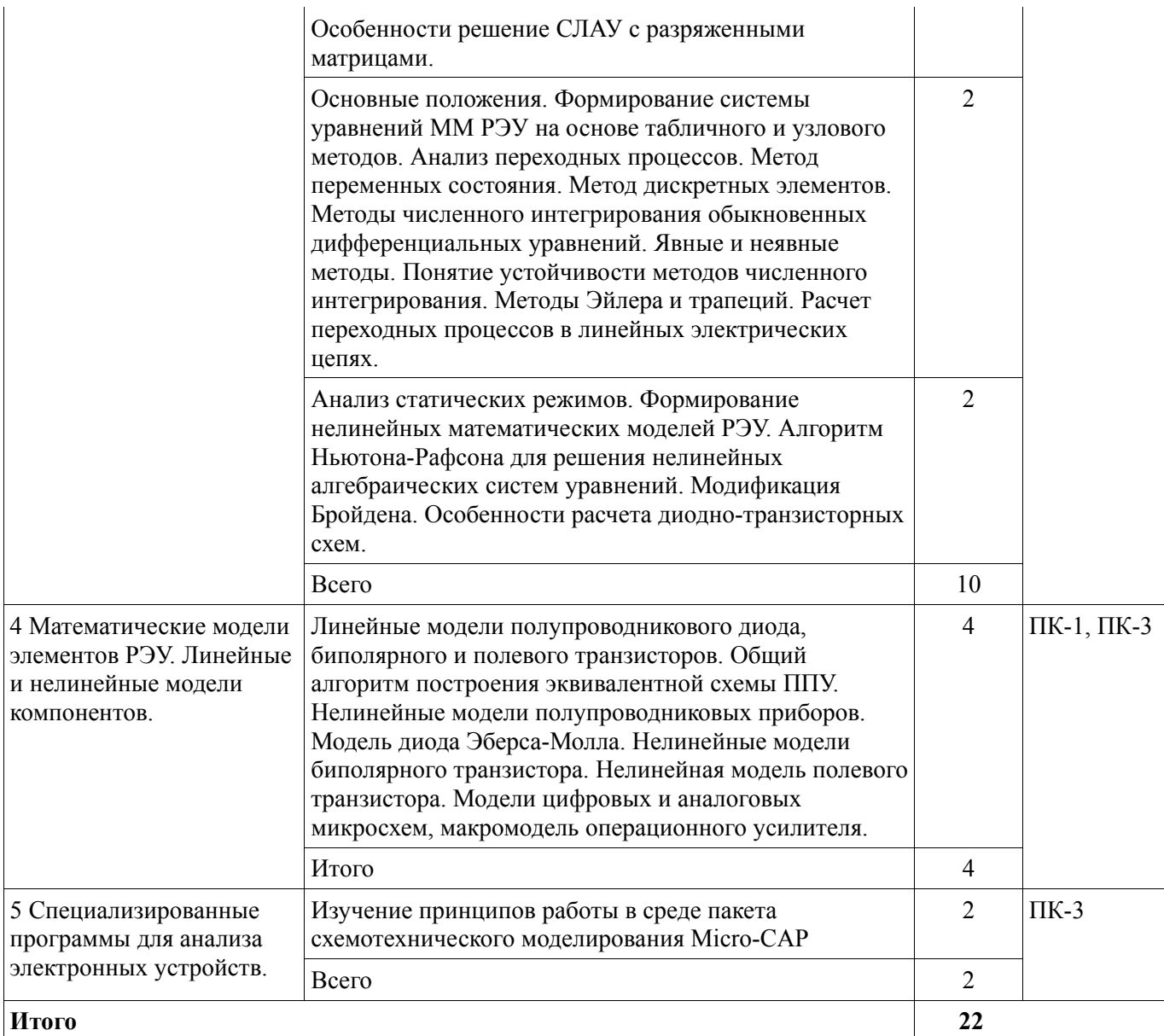

#### **5.3. Разделы дисциплины и междисциплинарные связи с обеспечивающими (предыдущими) и обеспечиваемыми (последующими) дисциплинами**

Разделы дисциплины и междисциплинарные связи с обеспечивающими (предыдущими) и обеспечиваемыми (последующими) дисциплинами представлены в таблице 5.3. Таблица 5.3 – Разделы дисциплины и междисциплинарные связи

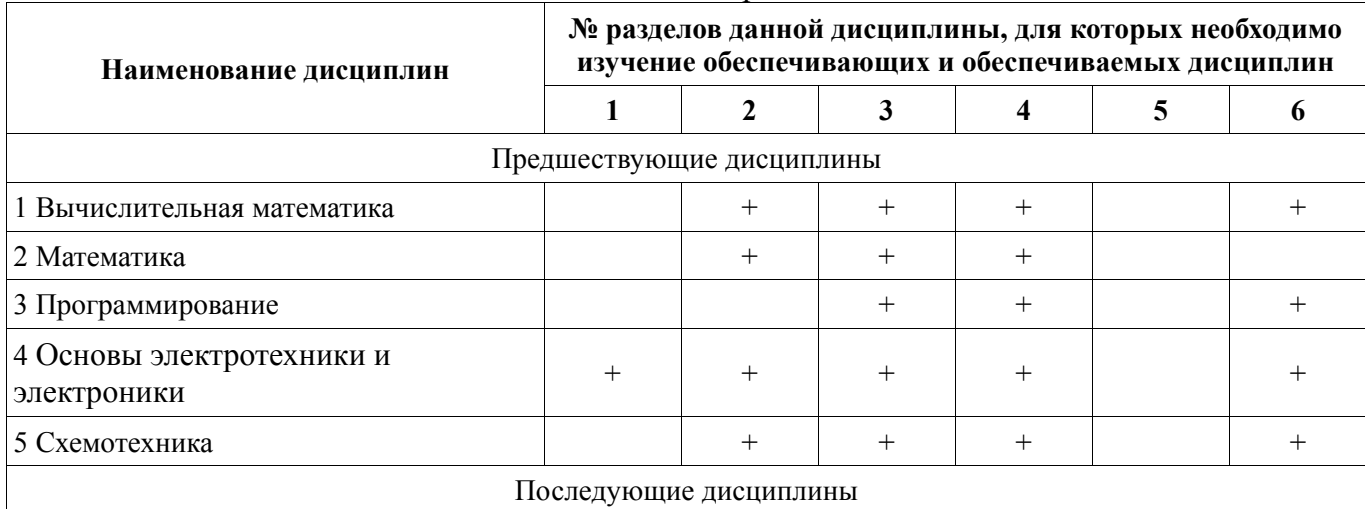

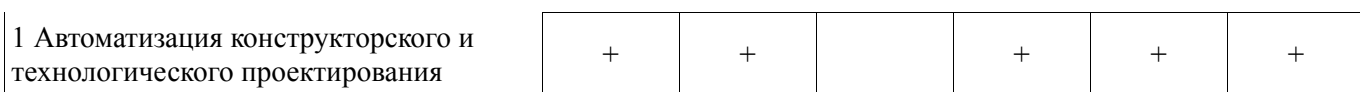

#### **5.4. Соответствие компетенций, формируемых при изучении дисциплины, и видов занятий**

Соответствие компетенций, формируемых при изучении дисциплины, и видов занятий представлено в таблице 5.4.

Таблица 5.4 – Соответствие компетенций, формируемых при изучении дисциплины, и видов занятий

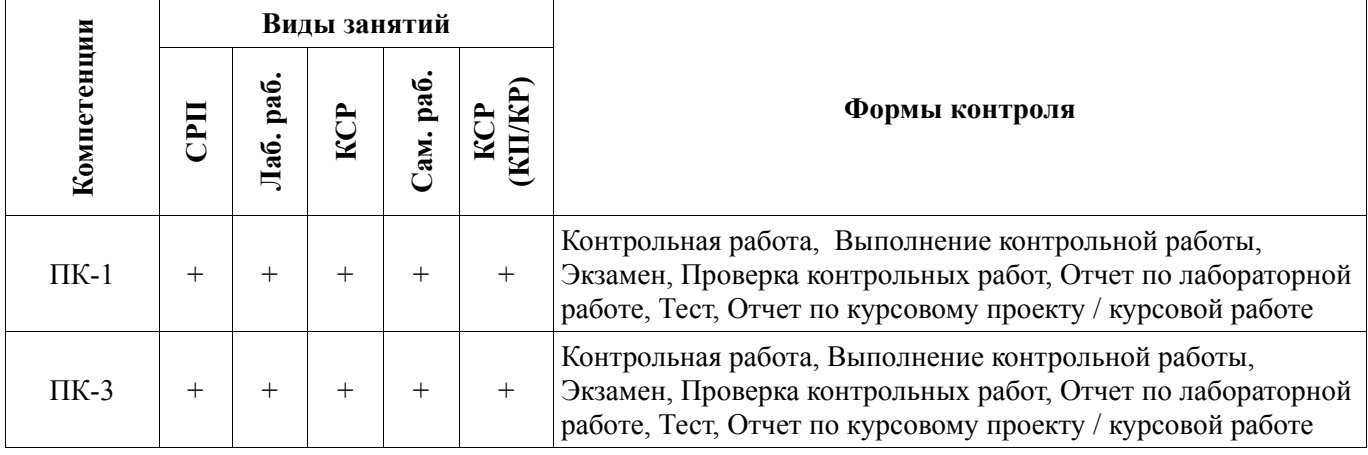

# **6. Интерактивные методы и формы организации обучения**

Не предусмотрено РУП.

## **7. Лабораторные работы**

Наименование лабораторных работ приведено в таблице 7.1. Таблица 7.1 – Наименование лабораторных работ

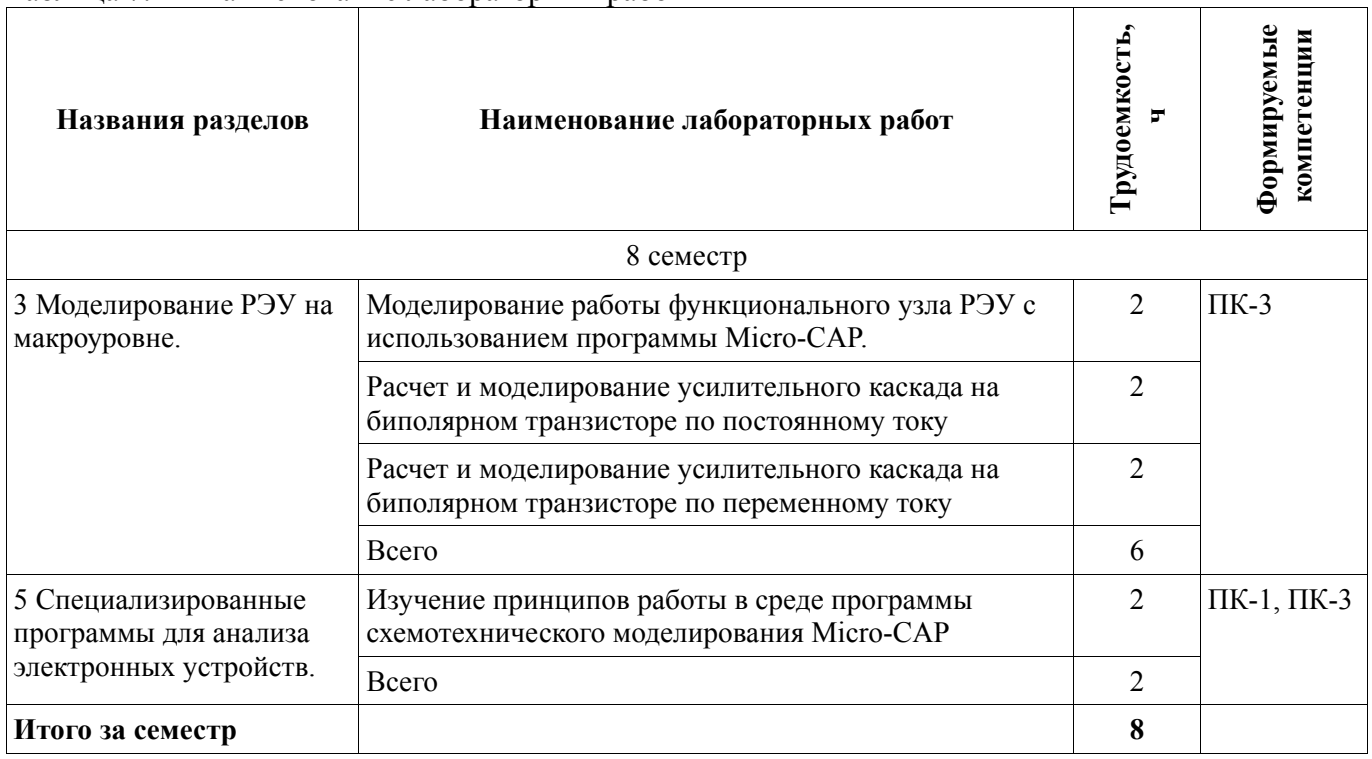

#### **8. Контроль самостоятельной работы**

Виды контроля самостоятельной работы приведены в таблице 8.1.

Таблица 8.1 – Виды контроля самостоятельной работы

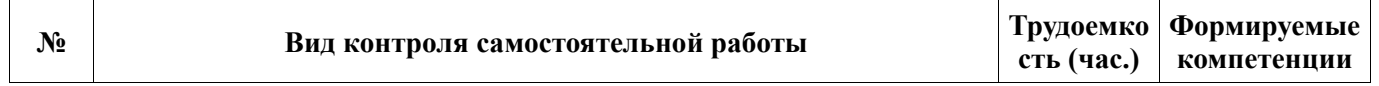

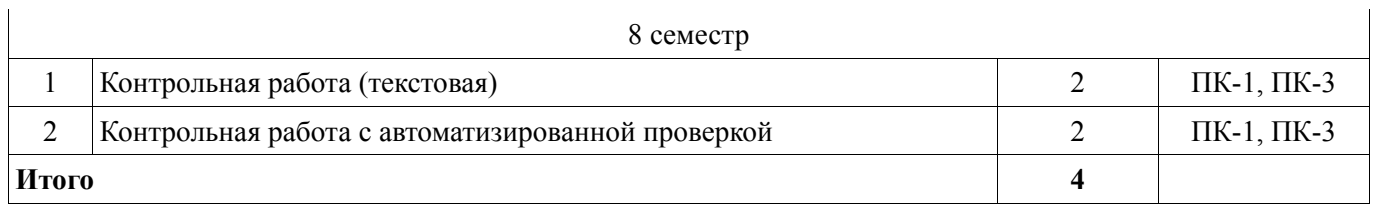

## **9. Самостоятельная работа**

Виды самостоятельной работы, трудоемкость и формируемые компетенции представлены в таблице 9.1.

Таблица 9.1 – Виды самостоятельной работы, трудоемкость и формируемые компетенции

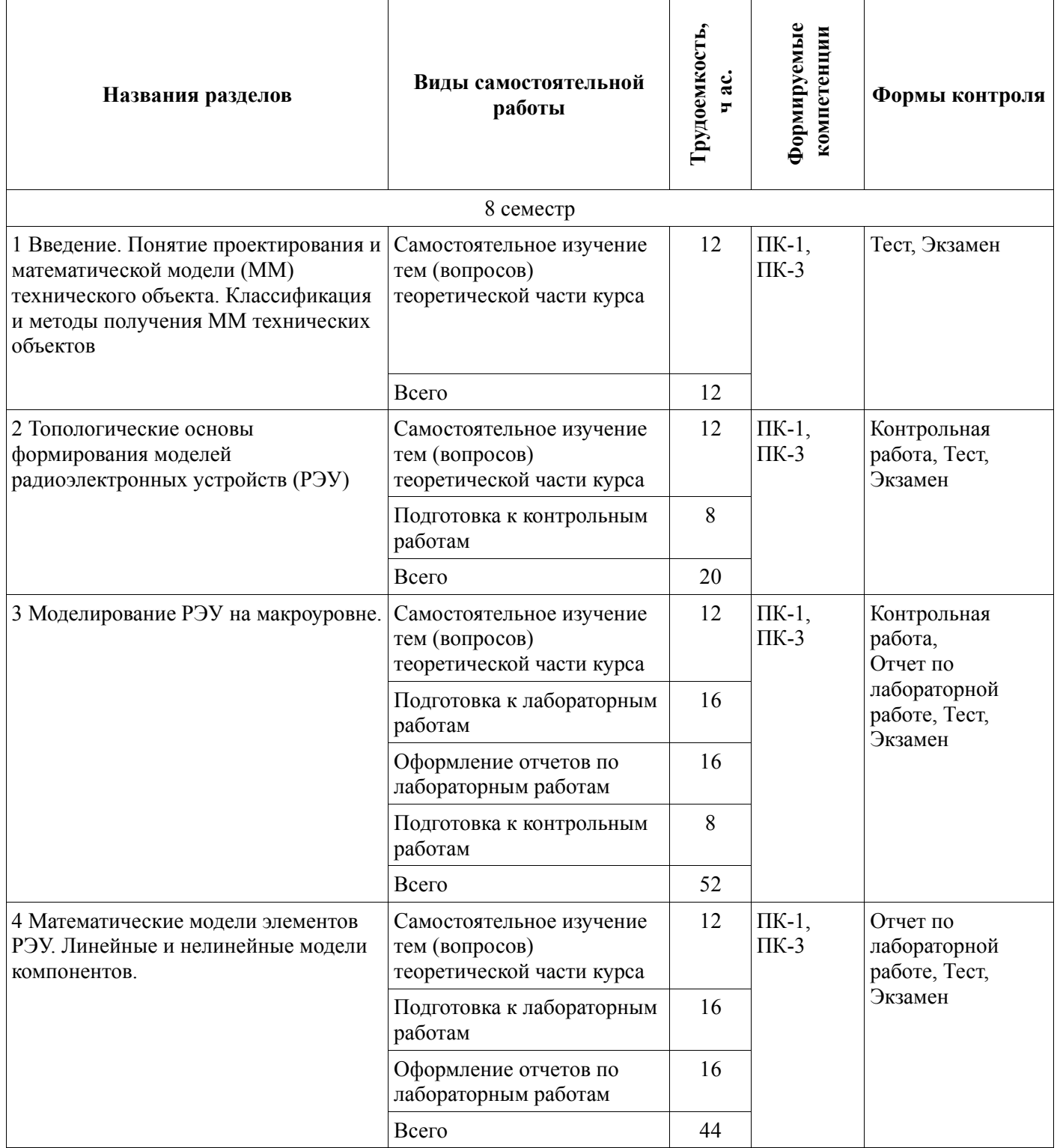

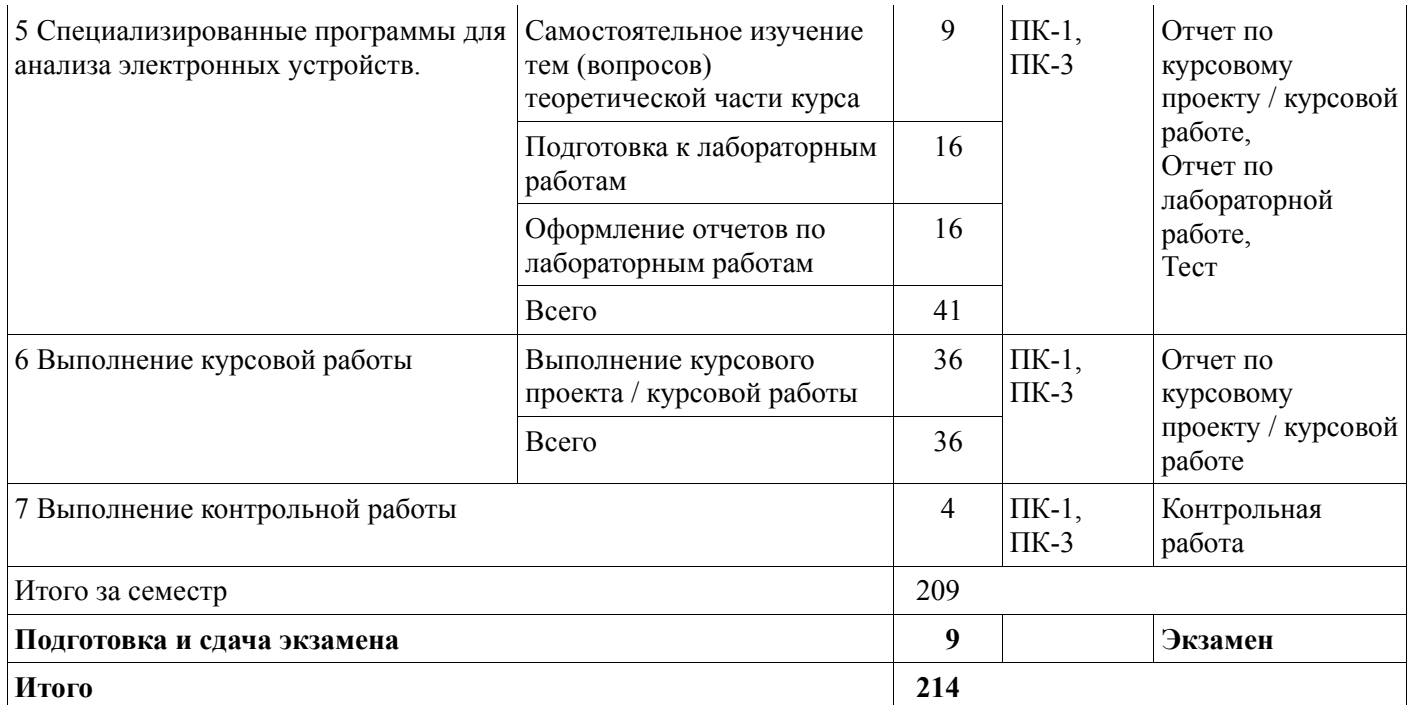

#### **10. Контроль самостоятельной работы (курсовой проект / курсовая работа)**

Целью выполнения курсовой работы является: изучение процесса моделирования различных электронных устройств с использованием специализированных пакетов программ; разработка математических моделей элементов и узлов РЭУ для автоматизированного проектирования; углубленное изучение методов и алгоритмов, разработка программных модулей для моделирования и параметрической оптимизации электронных устройств.

Кроме того, в ходе выполнения и защиты КР студенты должны научиться самостоятельно работать с источниками информации, оформлять научно-техническую документацию, представлять и защищать принятые технические решения.

Выполнение КР направлено на развитие у студентов следующих компетенций: ПК-1, ПК-3.

Ориентировочно время выполнения курсовой работы составляет 40 час., включая 4 часа работы под контролем преподавателя (КСР) и 36 часов самостоятельной работы студентов (СРС).

Трудоемкость самостоятельной работы и формируемые компетенции в рамках выполнения курсовой работы (проекта) представлены таблице 10.1.

Таблица 10.1 – Трудоемкость аудиторных занятий и формируемые компетенции в рамках выполнения курсовой работы (проекта)

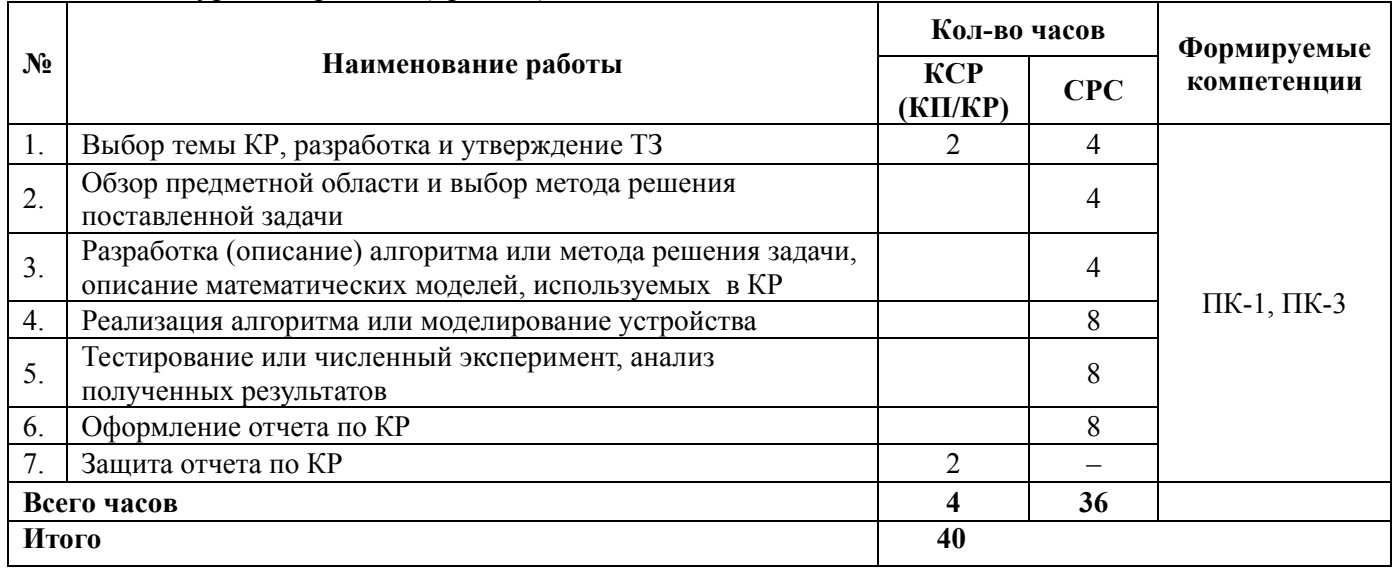

## **10.1. Темы курсовых проектов / курсовых работ**

Примерная тематика курсовых проектов / курсовых работ:

1. Анализ работы электронного усилителя на биполярных транзисторах с использованием программы Micro-CAP

2. Расчет и моделирование активного фильтра на операционных усилителях с использованием программы Micro-CAP.

3. Программа для расчета элементов и моделирования характеристик лестничных ФНЧ.

4. Разработка алгоритма и программы для решения систем нелинейных уравнений для анализа электронных схем по постоянному току.

5. Программа идентификации и оптимизации параметров эквивалентных схем полупроводниковых приборов на основе измерений S-параметров активного четырехполюсника.

6. Моделирование линейного усилителя СВЧ диапазона с помощью САПР СВЧ устройств.

# **11. Рейтинговая система для оценки успеваемости обучающихся**

Рейтинговая система не используется.

#### **12. Учебно-методическое и информационное обеспечение дисциплины**

#### **12.1. Основная литература**

1. Черкашин М.В. Модели и методы анализа проектных решений [Электронный ресурс]: учебное пособие. 2 изд-е., перераб., – Томск: ФДО ТУСУР, 2018. (доступ из личного кабинета студента). – Режим доступа: https://study.tusur.ru/study/library/ (дата обращения: 09.08.2018).

#### **12.2. Дополнительная литература**

2. Трухин, М.П. Основы компьютерного проектирования и моделирования радиоэлектронных средств. Учебное пособие для вузов [Электронный ресурс]: Учеб. пособие. – М. Горячая линия-Телеком, 2016. – 386 с. (доступ из личного кабинета студента по ссылке http//lanbook.fdo.tusur.ru). – Режим доступа: https://e.lanbook.com/book/94642 (дата обращения: 09.08.2018).

3. Амелина, М.А. Программа схемотехнического моделирования Micro-Сap. Версии 9, 10 [Электронный ресурс]: учеб. пособие / М.А. Амелина, С.А. Амелин. – СПб Лань, 2014. – 632 с. (доступ из личного кабинета студента по ссылке http//lanbook.fdo.tusur.ru). – Режим доступа: https://e.lanbook.com/book/53665 (дата обращения: 09.08.2018).

## **12.3. Учебно-методические пособия**

#### **12.3.1. Обязательные учебно-методические пособия**

4. Черкашин М.В. Модели и методы анализа проектных решений [Электронный ресурс]: учебно-методическое пособие. В 2-х частях. 2-е изд. перераб. – Томск: ФДО ТУСУР. 2018. - Часть 1. (доступ из личного кабинета студента) - Режим доступа: https://study.tusur.ru/study/library/ (дата обращения: 09.08.2018).

5. Черкашин М.В. Модели и методы анализа проектных решений [Электронный ресурс]: учебно-методическое пособие. В 2-х частях. 2-е изд. перераб. – Томск: ФДО ТУСУР. 2018. − Часть 2. (доступ из личного кабинета студента) - Режим доступа: https://study.tusur.ru/study/library/ (дата обращения: 09.08.2018).

6. Черкащин М.В. Модели и методы анализа проектных решений [Электронный ресурс]: методические указания по организации самостоятельной работы для студентов заочной формы обучения технических направлений, обучающихся с применением дистанционных образовательных технологий / М.В.Черкашин, Ю.А.Шурыгин. – Томск: ФДО ТУСУР, 2018. Доступ из личного кабинета студента.

7. Черкашин М. В. Модели и методы анализа проектных решений: электронный курс / М. В. Черкашин. – Томск ТУСУР, ФДО, 2018. Доступ из личного кабинета студента.

#### **12.3.2. Учебно-методические пособия для лиц с ограниченными возможностями здоровья и инвалидов**

Учебно-методические материалы для самостоятельной и аудиторной работы обучающихся

из числа лиц с ограниченными возможностями здоровья и инвалидов предоставляются в формах, адаптированных к ограничениям их здоровья и восприятия информации.

#### **Для лиц с нарушениями зрения:**

- − в форме электронного документа;
- − в печатной форме увеличенным шрифтом.

#### **Для лиц с нарушениями слуха:**

- − в форме электронного документа;
- − в печатной форме.

#### **Для лиц с нарушениями опорно-двигательного аппарата:**

- − в форме электронного документа;
- − в печатной форме.

#### **12.4. Профессиональные базы данных и информационные справочные системы**

1. Информационный портал eLIBRARY.RU: www.elibrary.ru

2. ЭБС «Лань»: www.e.lanbook.com (доступ из личного кабинета студента по ссылке http://lanbook.fdo.tusur.ru)

3. ЭБС «Юрайт»: www.biblio-online.ru (доступ из личного кабинета студента по ссылке https://biblio.fdo.tusur.ru)

## **12.5. Периодические издания**

1. Журнал «САПР и графика» [Электронный ресурс]: - Режим доступа: https://sapr.ru/list (дата обращения: 09.08.2018).

#### **13. Материально-техническое обеспечение дисциплины и требуемое программное обеспечение**

## **13.1. Общие требования к материально-техническому и программному обеспечению дисциплины**

#### **13.1.1. Материально-техническое и программное обеспечение дисциплины**

Кабинет для самостоятельной работы студентов – учебная аудитория для проведения занятий лабораторного типа, помещение для проведения групповых и индивидуальных консультаций, помещение для проведения текущего контроля и промежуточной аттестации, помещение для самостоятельной работы

634034, Томская область, г. Томск, Вершинина улица, д. 74, 207 ауд.

Описание имеющегося оборудования:

- Коммутатор MicroTeak;
- Компьютер PENTIUM D 945 (3 шт.);
- Компьютер GELERON D 331 (2 шт.);
- Комплект специализированной учебной мебели;
- Рабочее место преподавателя.

Программное обеспечение:

- − 7-zip
- − FAR Manager (с возможностью удаленного доступа)
- − Google Chrome (с возможностью удаленного доступа)
- − LibreOffice (с возможностью удаленного доступа)
- − MS Office версий 2010 (с возможностью удаленного доступа)
- − MathCAD (с возможностью удаленного доступа)
- − Matlab (с возможностью удаленного доступа)
- − MicroCAP (с возможностью удаленного доступа)
- − Microsoft Windows (с возможностью удаленного доступа)
- − Octave (с возможностью удаленного доступа)
- − Qucs (с возможностью удаленного доступа)
- − Scilab (с возможностью удаленного доступа)

## Согласована на портале № 42461

## **13.1.2. Материально-техническое и программное обеспечение для лабораторных работ**

Кабинет для самостоятельной работы студентов – учебная аудитория для проведения занятий лабораторного типа, помещение для проведения групповых и индивидуальных консультаций, помещение для проведения текущего контроля и промежуточной аттестации, помещение для самостоятельной работы

634034, Томская область, г. Томск, Вершинина улица, д. 74, 207 ауд.

Описание имеющегося оборудования:

- Коммутатор MicroTeak;

- Компьютер PENTIUM D 945 (3 шт.);

- Компьютер GELERON D 331 (2 шт.);
- Комплект специализированной учебной мебели;
- Рабочее место преподавателя.

Программное обеспечение:

- − 7-zip
- − FAR Manager (с возможностью удаленного доступа)
- − Google Chrome (с возможностью удаленного доступа)
- − MS Office версий 2010 (с возможностью удаленного доступа)
- − MathCAD (с возможностью удаленного доступа)
- − Matlab (с возможностью удаленного доступа)
- − MicroCAP (с возможностью удаленного доступа)
- − Microsoft Windows (с возможностью удаленного доступа)
- − Octave (с возможностью удаленного доступа)
- − Qucs (с возможностью удаленного доступа)
- − Scilab (с возможностью удаленного доступа)

#### **13.1.3. Материально-техническое и программное обеспечение для самостоятельной работы**

Для самостоятельной работы используются учебные аудитории (компьютерные классы), расположенные по адресам:

- 634050, Томская область, г. Томск, Ленина проспект, д. 40, 233 ауд.;

- 634045, Томская область, г. Томск, ул. Красноармейская, д. 146, 201 ауд.;

- 634034, Томская область, г. Томск, Вершинина улица, д. 47, 126 ауд.;

- 634034, Томская область, г. Томск, Вершинина улица, д. 74, 207 ауд.

Состав оборудования:

- учебная мебель;

- компьютеры класса не ниже ПЭВМ INTEL Celeron D336 2.8ГГц. - 5 шт.;

- компьютеры подключены к сети «Интернет» и обеспечивают доступ в электронную информационно-образовательную среду университета.

Перечень программного обеспечения:

- Microsoft Windows;

- OpenOffice;

- Kaspersky Endpoint Security 10 для Windows;
- 7-Zip;

- Google Chrome.

#### **13.2. Материально-техническое обеспечение дисциплины для лиц с ограниченными возможностями здоровья и инвалидов**

Освоение дисциплины лицами с ограниченными возможностями здоровья и инвалидами осуществляется с использованием средств обучения общего и специального назначения.

При занятиях с обучающимися **с нарушениями слуха** предусмотрено использование звукоусиливающей аппаратуры, мультимедийных средств и других технических средств приема/передачи учебной информации в доступных формах, мобильной системы преподавания для обучающихся с инвалидностью, портативной индукционной системы. Учебная аудитория, в которой занимаются обучающиеся с нарушением слуха, оборудована компьютерной техникой, аудиотехникой, видеотехникой, электронной доской, мультимедийной системой.

При занятиях с обучающимися **с нарушениями зрениями** предусмотрено использование в лекционных и учебных аудиториях возможности просмотра удаленных объектов (например, текста на доске или слайда на экране) при помощи видеоувеличителей для комфортного просмотра.

При занятиях с обучающимися **с нарушениями опорно-двигательного аппарата** используются альтернативные устройства ввода информации и другие технические средства приема/передачи учебной информации в доступных формах, мобильной системы обучения для людей с инвалидностью.

#### **14. Оценочные материалы и методические рекомендации по организации изучения дисциплины**

#### **14.1. Содержание оценочных материалов и методические рекомендации**

Для оценки степени сформированности и уровня освоения закрепленных за дисциплиной компетенций используются оценочные материалы в составе:

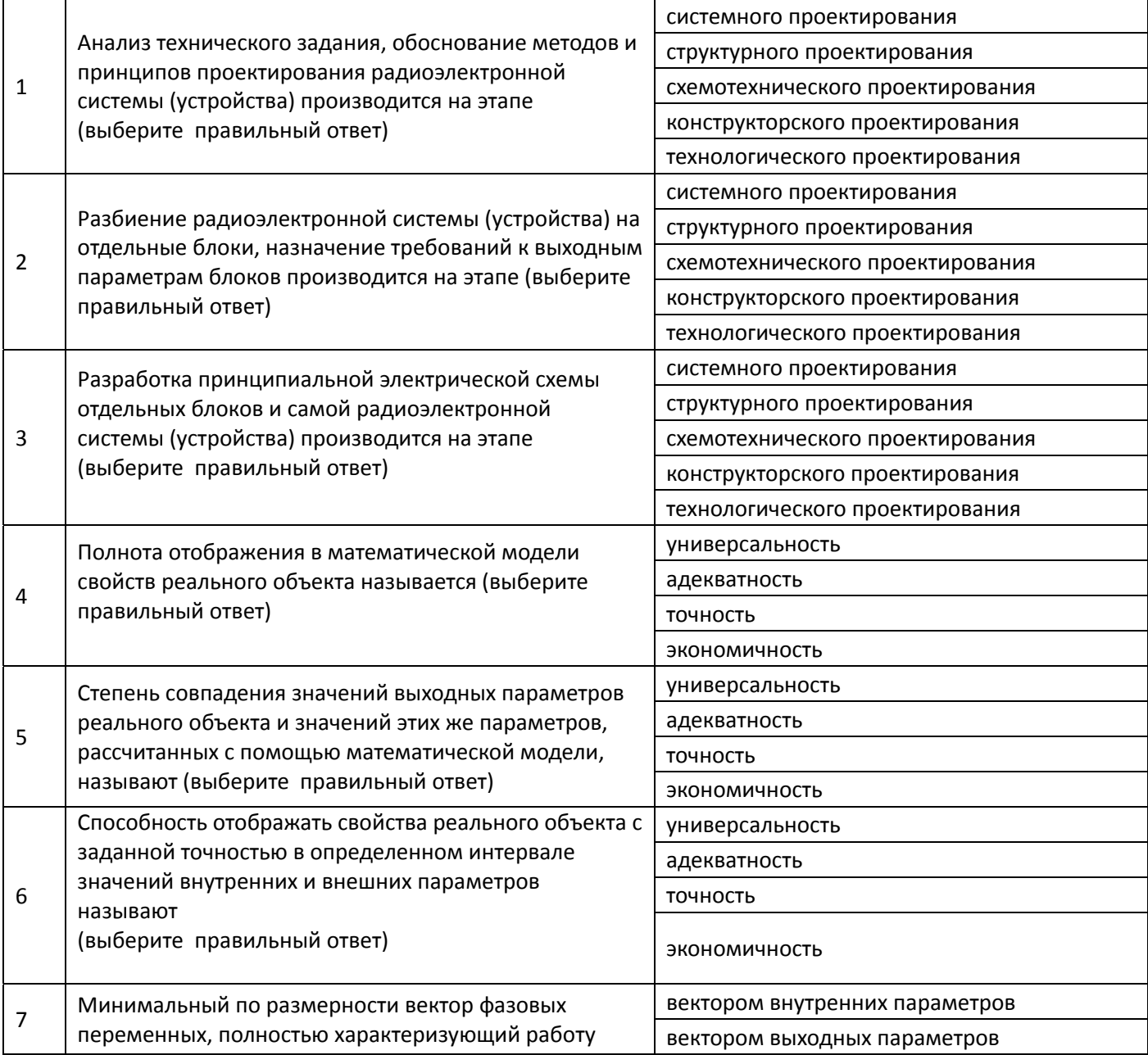

#### **14.1.1. Тестовые задания**

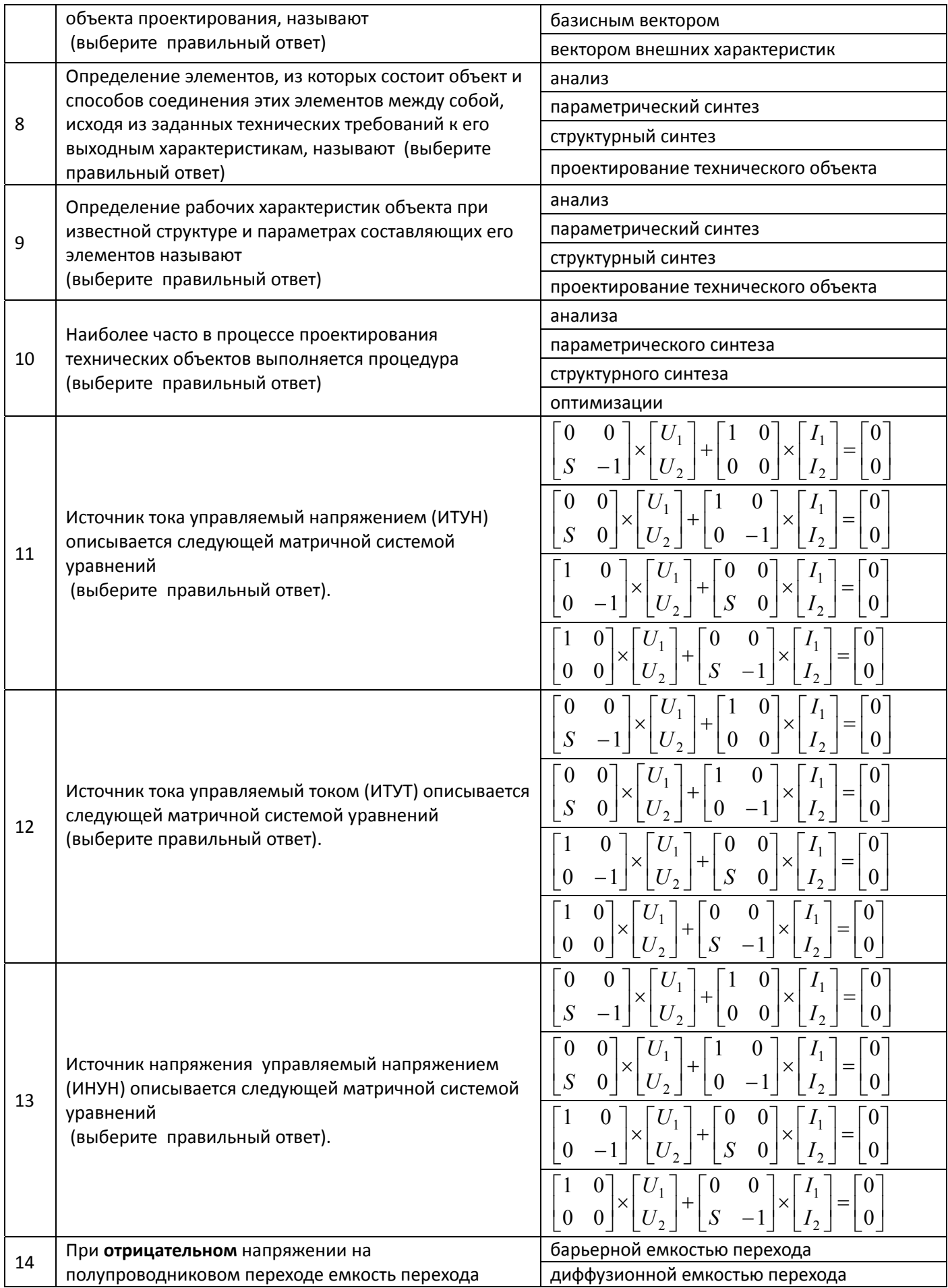

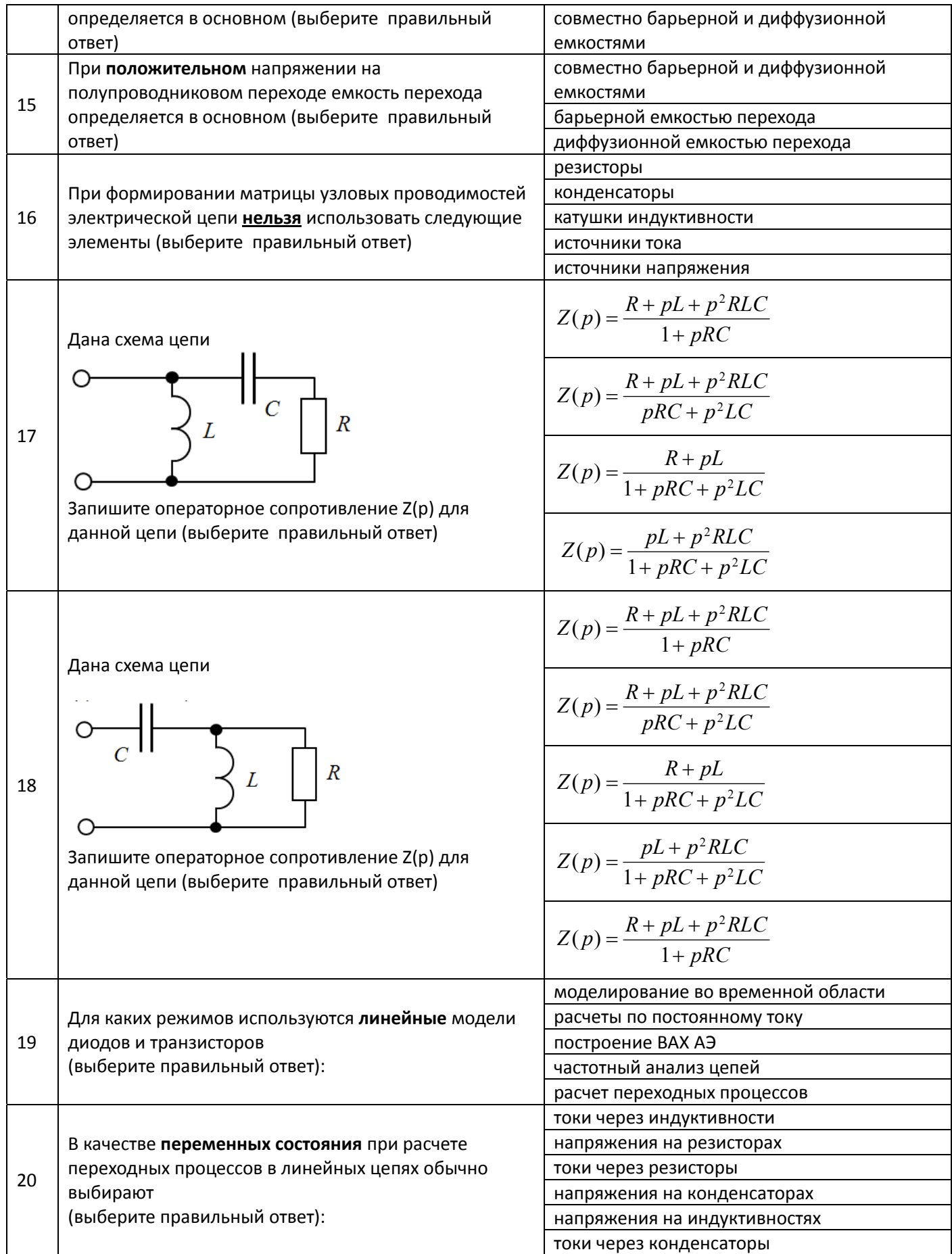

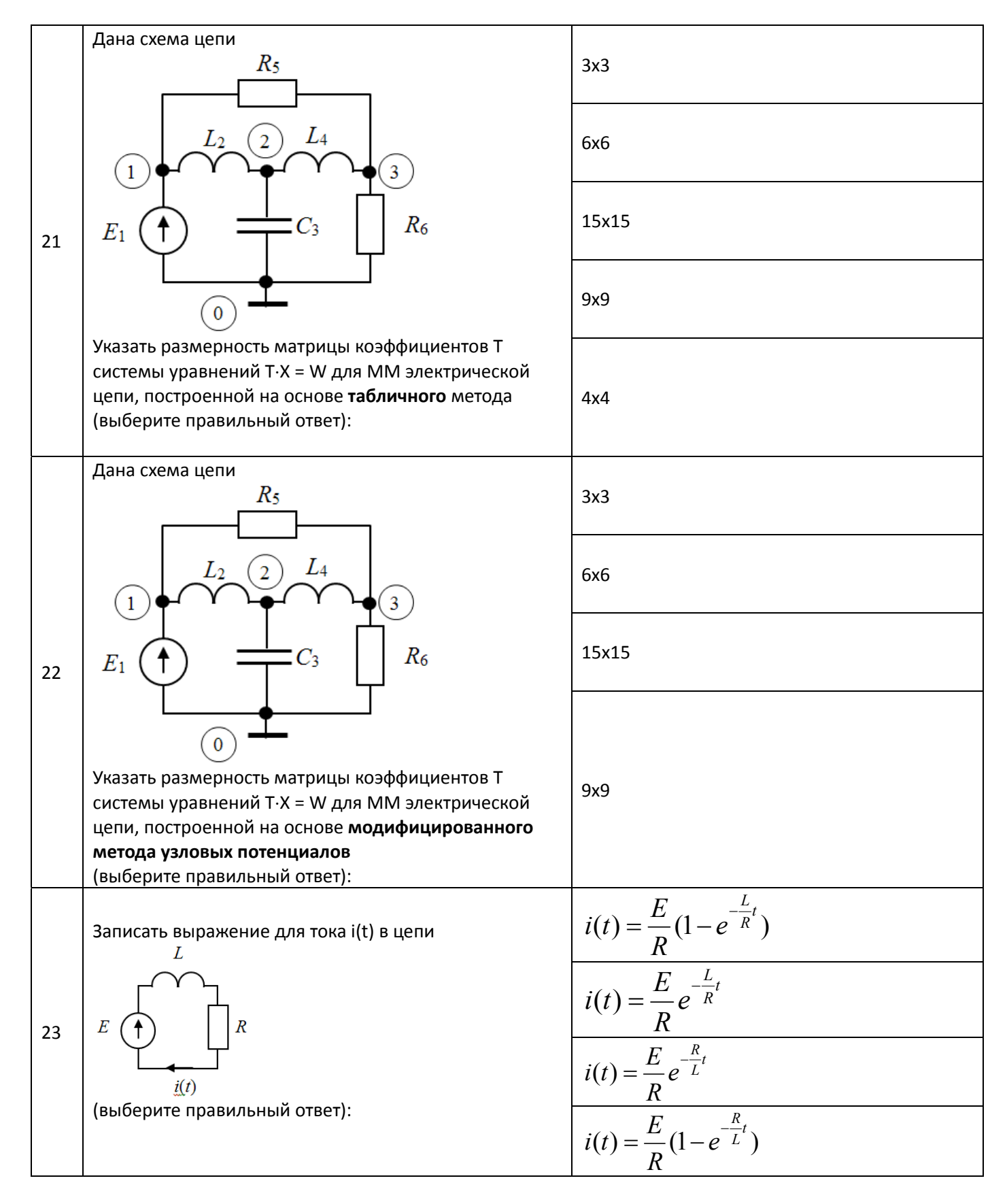

#### 14.1.2. Экзаменационные тесты (примерные вопросы)

## Раздел 1 - Принципы и задачи проектирования.

1.1 Основные принципы проектирования сложных технических объектов

- $\frac{1}{2}$ декомпозиция и иерархичность описаний объектов
- $\equiv$ проектирование от простого к сложному
- типизация и унификация проектных решений и средств проектирования
- проектирование от сложного к простому  $\equiv$
- многоэтапность и итерационность процесса проектирования

## 1.2 Определение принципов построения и выбор структуры радиоэлектронного устройства производится на этапе (выберите правильный ответ)

- системного проектирования
- $\equiv$ структурного проектирования
- схемотехнического проектирования
- конструкторского проектирования
- технологического проектирования

1.3 Разбиение радиоэлектронного устройства на отдельные блоки, назначение требований к выходным параметрам блоков производится на этапе (выберите правильный ответ)

- $\equiv$ системного проектирования
- структурного проектирования
- схемотехнического проектирования
- конструкторского проектирования  $\overline{\phantom{a}}$
- технологического проектирования

## Раздел 2 - Математическое моделирование технических объектов

2.1 Минимальный по размерности вектор фазовых переменных, полностью характеризующий работу объекта проектирования, называют (выберите правильный ответ)

- $\equiv$ вектором внутренних параметров
- вектором выходных параметров  $\overline{\phantom{0}}$
- базисным вектором
- вектором внешних характеристик

2.2 Определение значений параметров элементов при известной структуре и условиях работоспособности объекта называют

- $\equiv$ анализ
- параметрический синтез
- структурный синтез
- оптимизания

2.3 Зависимость точности расчета є выходных характеристик ММ от некоторого внешнего параметра  $P$ приведена на графике.

Указать предельную погрешность ММ, для области адекватности  $OA(P) = [-3, 1]$  (ответ дать в процентах)

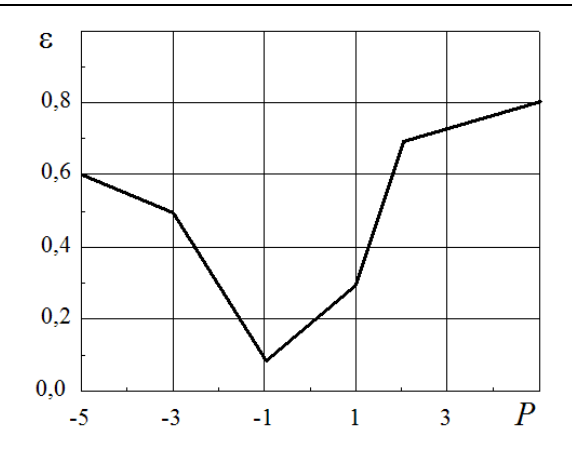

## **Раздел 3 – Топологические основы формирования модели РЭС**

3.1 На рисунке показана электрическая схема цепи и ее направленный граф, на котором выделены главные сечения и контура

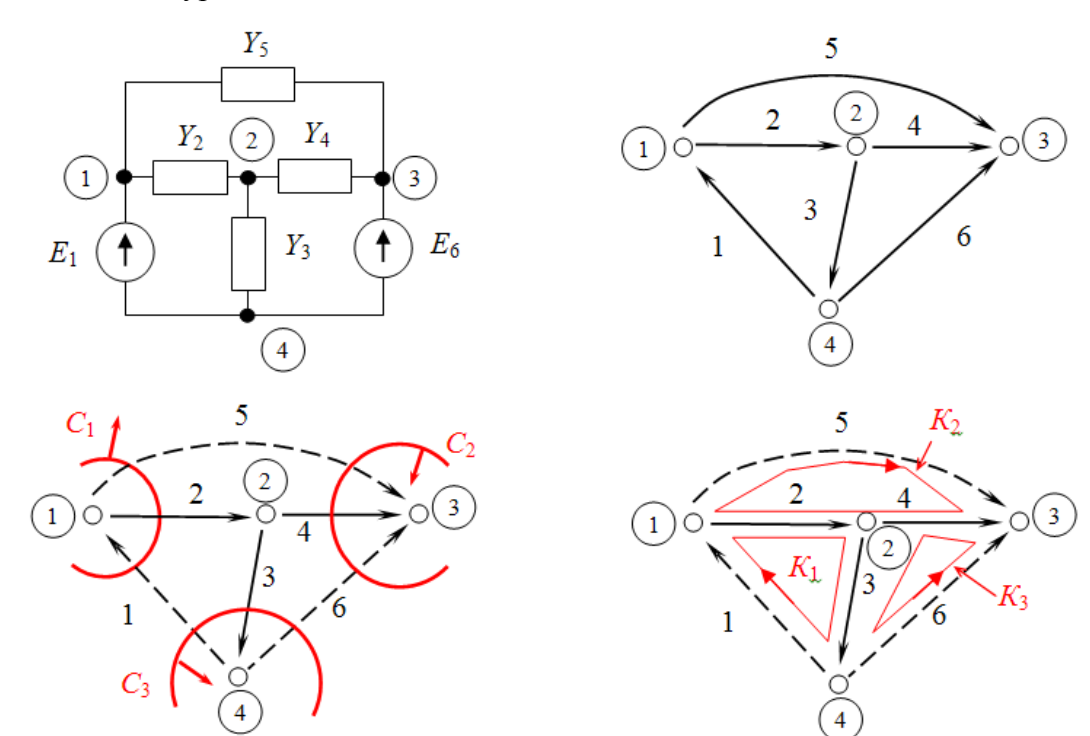

Записать матрицу главных сечений для данной цепи

#### **Раздел 4 – Операторный метод анализа электрических цепей**

4.1 Определить операторное сопротивление *Z*(*p*) данной цепи.

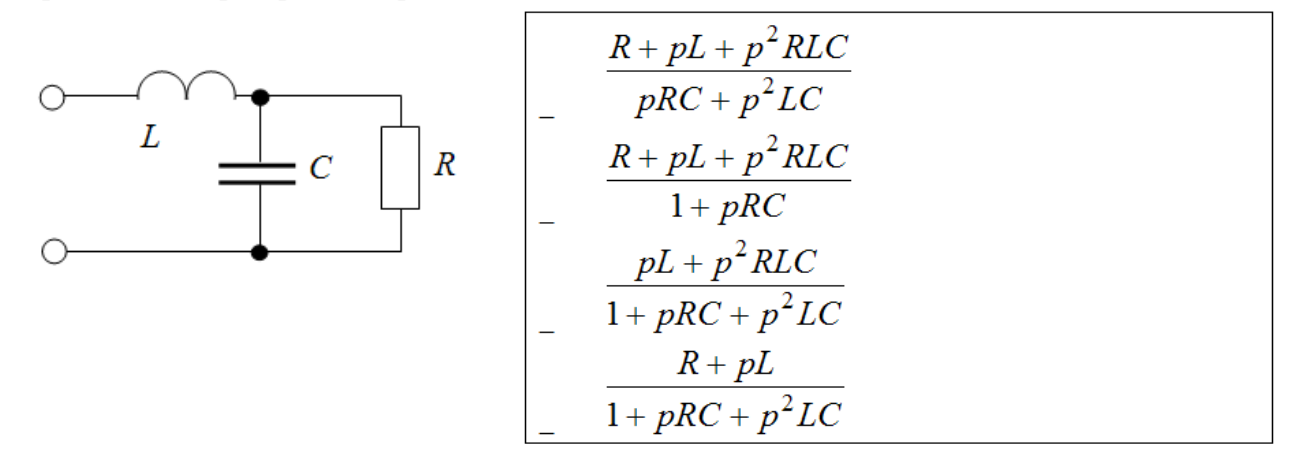

#### **Раздел 5 – Модели элементов радиоэлектронных цепей**

5.1 При отрицательном напряжении на полупроводниковом переходе емкость перехода определяется в основном (выберите правильный ответ)

- − барьерной емкостью перехода
- − диффузионной емкостью перехода
- − барьерной и диффузионной емкостями одновременно
- нет правильного ответа

5.2 Источник тока управляемый напряжением описывается следующей матричной системой уравнений (выберите правильный ответ).

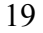

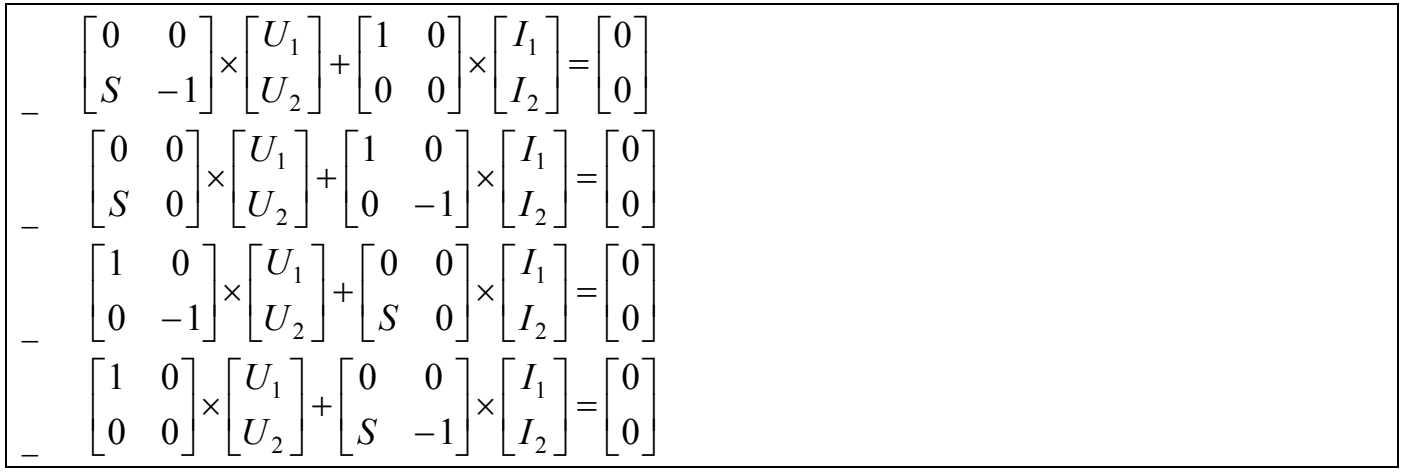

## **Раздел 6 – Моделирование РЭУ в частотной области**

6.1 При формировании матрицы узловых проводимостей электрической цепи можно использовать следующие элементы (выберите правильный ответ)

- − резисторы
- − конденсаторы
- − катушки индуктивности
- − независимые источники тока
- независимые источники напряжения
- − управляемые источники напряжения
- − управляемые источники тока

## **Раздел 7 – Моделирование РЭС в частотной области**

7.1 Записать Y-матрицу электрической цепи. В ответе указать максимальный по модулю элемент главной диагонали полученной Y-матрицы.

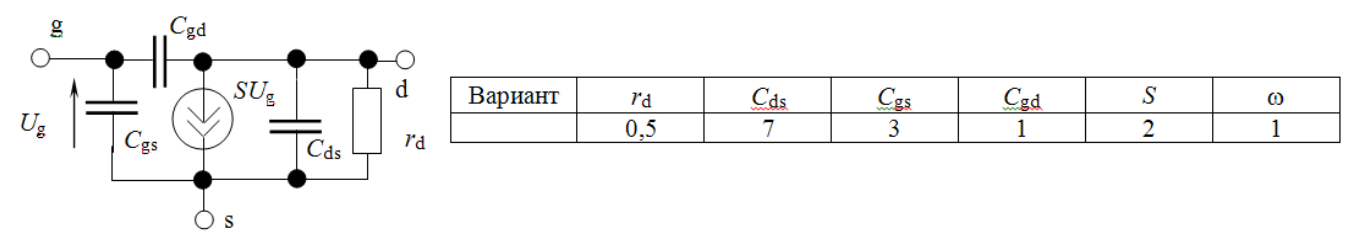

## **Раздел 8 – Расчет переходных процессов электронных схем**

8.1 Какая из указанных формул описывает метод трапеций для численного интегрирования дифференциальных уравнений (выберите правильный ответ)

- − *хn*+1 = *хn* + *h*⋅*x*'*<sup>n</sup>*
- $x_{n+1} = x_n + h \cdot x_{n+1}$
- $x_{n+1} = x_n + 0.5 \cdot h \cdot (x'_n + x'_{n+1})$

$$
- x_{n+1} = x_n - h \cdot x'_n
$$

 $- x_{n+1} = x_n + 2 \cdot h \cdot x'_n$ 

8.2 Указать область устойчивости для прямой формулы Эйлера (выбрать правильный ответ)

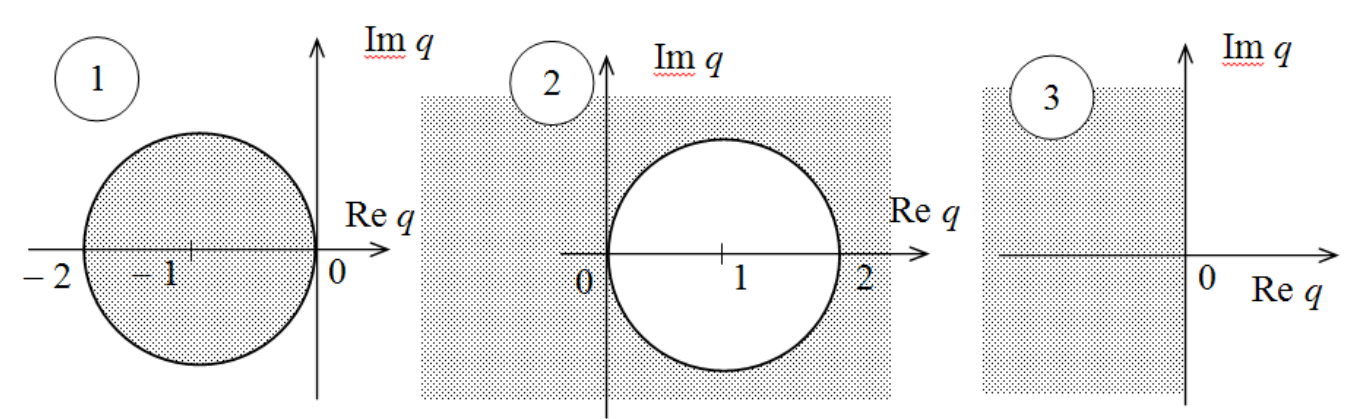

здесь  $q = \lambda \cdot h$ , где  $\lambda$  – собственное число;  $h$  – шаг интегрирования.

## 14.1.3. Темы контрольных работ

1. Контрольная работа с автоматизированной проверкой. Примерные вопросы на КР:

## Раздел 1 - Принципы и задачи проектирования

1. Основные принципы проектирования сложных технических объектов (выберите правильный otber):

- декомпозиция и иерархичность описаний объектов
- проектирование от простого к сложному  $\equiv$
- типизация и унификация проектных решений и средств проектирования
- проектирование от сложного к простому
- многоэтапность и итерационность процесса проектирования

2. Отдельные блоки радиоэлектронной системы (устройства) описываются (выберите правильный otber)

- принципиальной электрической схемой  $\equiv$
- структурной схемой  $\overline{\phantom{a}}$
- функциональной схемой
- технологической картой

## Раздел 2 - Математическое моделирование технических объектов

3. Полнота отображения в математической модели (ММ) свойств реального объекта называется (выберите правильный ответ)

- универсальность
- $\equiv$ алекватность
- точность
- экономичность

4. Наиболее часто в процессе проектирования технических объектов выполняется процелура

- анализа
- параметрического синтеза
- структурного синтеза
- оптимизации

# Раздел 3 - Топологические основы формирования модели РЭС

5. На рисунке показана электрическая схема цепи и ее направленный граф, на котором выделены главные сечения и контура.

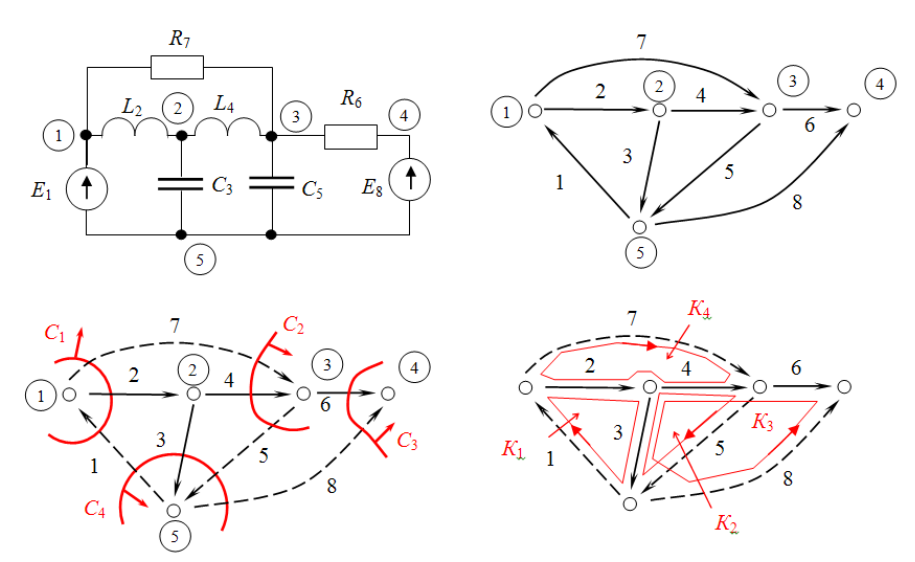

Запишите матрицу инциденций данной цепи

## Раздел 4 - Операторный метод анализа электрических цепей

6 Определить ток в цепи в момент времени  $t=1$  мсек.

Ответ дать в мА с точностью до двух знаков после запятой. Начальные условия - нулевые.

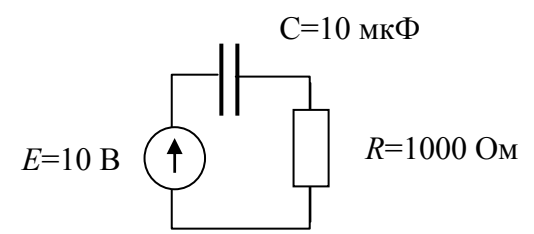

#### Раздел 5 - Модели элементов радиоэлектронных цепей

7. Вольт-амперная характеристика полупроводникового диода описывается выражением

следующего вида 
$$
I_{\rm A} = I_S \cdot (e^{40U_{\rm A}} - 1)
$$
, где  $I_S = 1.10^{-12}$  A.

Определить крутизну управляемого источника тока линеаризованной модели диода в рабочей точке U=0,75 В. Ответ в мСм округлить с точностью до одного знака после запятой.

#### Раздел 6 - Моделирование РЭС в частотной области

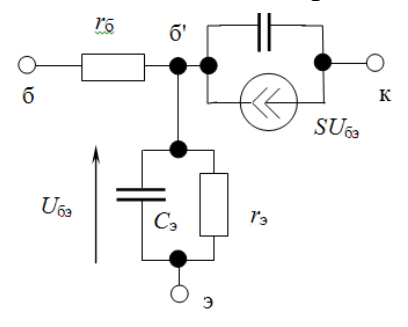

8. Записать Ү-матрицу электрической цепи. В ответе указать максимальный по модулю элемент главной

диагонали полученной Ү-матрицы.

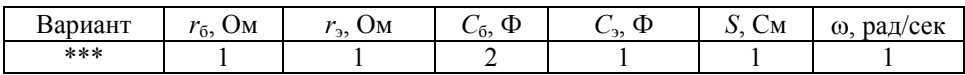

## Раздел 7 - Моделирование РЭУ в частотной области

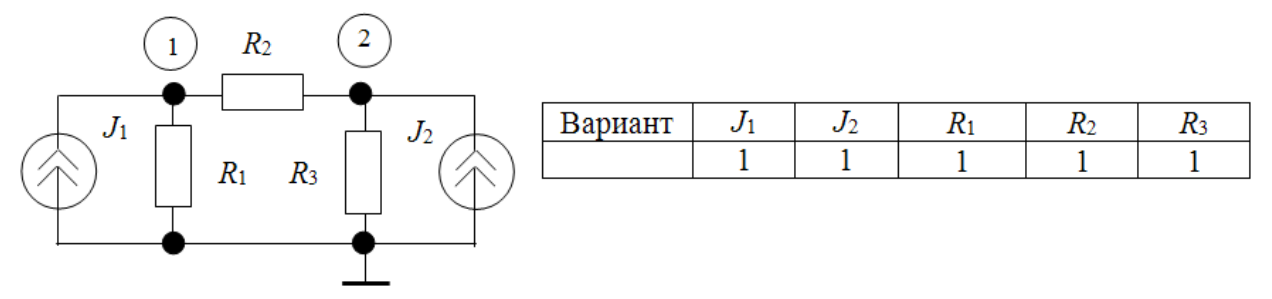

9. Определить напряжение в узлах цепи  $(U_1 \times U_2)$ , используя метод узловых проводимостей.

#### Раздел 8 - Расчет переходных процессов электронных схем

10. Дифференциальное уравнение вида  $x' = -2x$  решаем с помощью прямой формулы Эйлера. Какая величина шага интегрирования обеспечивает устойчивость решения (выберите правильный otber)

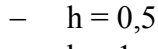

 $h = 1$ 

 $h = 2$  $h = 0.1$ 

# Раздел 9 - Прямые методы формирования математических

#### молелей

11. Укажите размерность матрицы коэффициентов Т системы  $T.X = W$ **MM** электрической цепи уравнений  $(CM.DMC.)$ построенной на основе модифицированного табличного метода (в ответе привести число строк матрицы Т)

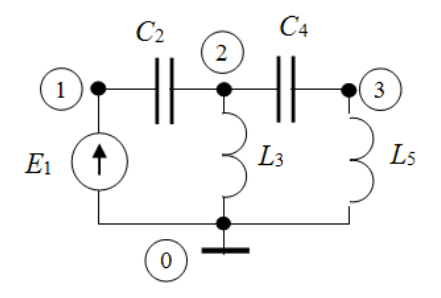

2. Текстовая контрольная работа – построение ММ линейной цепи на основе модифицированного узлового метода.

Типовое задание на КР. Сформировать систему уравнений для заданной цепи (см. рис.) на основе модифицированного узлового метода (начальные условия считать нулевыми). Значения элементов схемы: E<sub>1</sub> = 1 B, R<sub>2</sub>=10 Oм, L<sub>3</sub> = 1 нГн, C<sub>4</sub> = 10 нФ, C<sub>5</sub> = 100 нФ;

HHYH:  $\mu = \mu_0 / (1 + (s / 2\pi f_u))$ , rge  $\mu_0 = 0.1$ ,  $f_u = 0.1$   $\Gamma \Gamma u$ ,  $s = i 2\pi f$ 

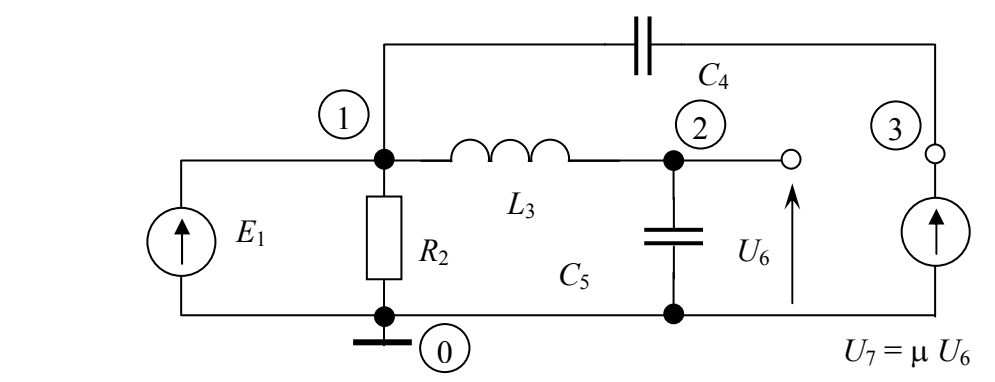

Выполнить расчет фазовых переменных на частоте 1 МГц и на постоянном токе. Сравнить результат расчетов с моделированием в программе схемотехнического моделирования.

#### **14.1.4. Темы лабораторных работ**

1 Изучение принципов работы в среде пакета схемотехнического моделирования Micro-CAP

2 Моделирование работы функционального узла РЭУ с использованием программы Micro-**CAP** 

3 Расчет и моделирование усилительного каскада на биполярном транзисторе по постоянному току

4 Расчет и моделирование усилительного каскада на биполярном транзисторе по переменному току

#### **14.1.5. Темы курсовых проектов / курсовых работ**

Тема курсовой работы утверждается преподавателем для каждого студента индивидуально. Примерные темы курсовой работы:

– Анализ работы электронного усилителя на биполярных транзисторах с использованием программы Micro-CAP

– Расчет и моделирование активного фильтра на операционных усилителях с использованием программы Micro-CAP

– Моделирование работы двухтактного бестрансформаторного усилителя звуковой частоты

– Моделирование работы ВЧ усилителя на полевых транзисторах

#### **14.1.6. Методические рекомендации**

Учебный материал излагается в форме, предполагающей самостоятельное мышление студентов, самообразование. При этом самостоятельная работа студентов играет решающую роль в ходе всего учебного процесса.

Начать изучение дисциплины необходимо со знакомства с рабочей программой, списком учебно-методического и программного обеспечения. Самостоятельная работа студента включает работу с учебными материалами, выполнение контрольных мероприятий, предусмотренных учебным планом.

В процессе изучения дисциплины для лучшего освоения материала необходимо регулярно обращаться к рекомендуемой литературе и источникам, указанным в учебных материалах; пользоваться через кабинет студента на сайте Университета образовательными ресурсами электронно-библиотечной системы, а также общедоступными интернет-порталами, содержащими научно-популярные и специализированные материалы, посвященные различным аспектам учебной дисциплины.

При самостоятельном изучении тем следуйте рекомендациям:

- чтение или просмотр материала необходимо осуществлять медленно, выделяя основные идеи; на основании изученного составить тезисы. Освоив материал, попытаться соотнести теорию с примерами из практики;

- если в тексте встречаются термины, следует выяснить их значение для понимания дальнейшего материала;

- необходимо осмысливать прочитанное и изученное, отвечать на предложенные вопросы.

Студенты могут получать индивидуальные консультации с использованием средств телекоммуникации.

По дисциплине могут проводиться дополнительные занятия в форме вебинаров. Расписание вебинаров публикуется в кабинете студента на сайте Университета. Запись вебинара публикуется в электронном курсе по дисциплине.

#### **14.2. Требования к оценочным материалам для лиц с ограниченными возможностями здоровья и инвалидов**

Для лиц с ограниченными возможностями здоровья и инвалидов предусмотрены дополнительные оценочные материалы, перечень которых указан в таблице 14.

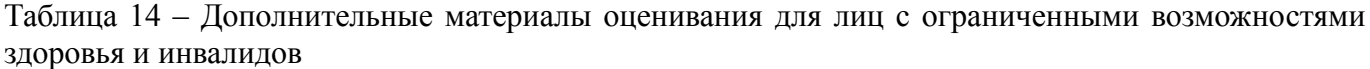

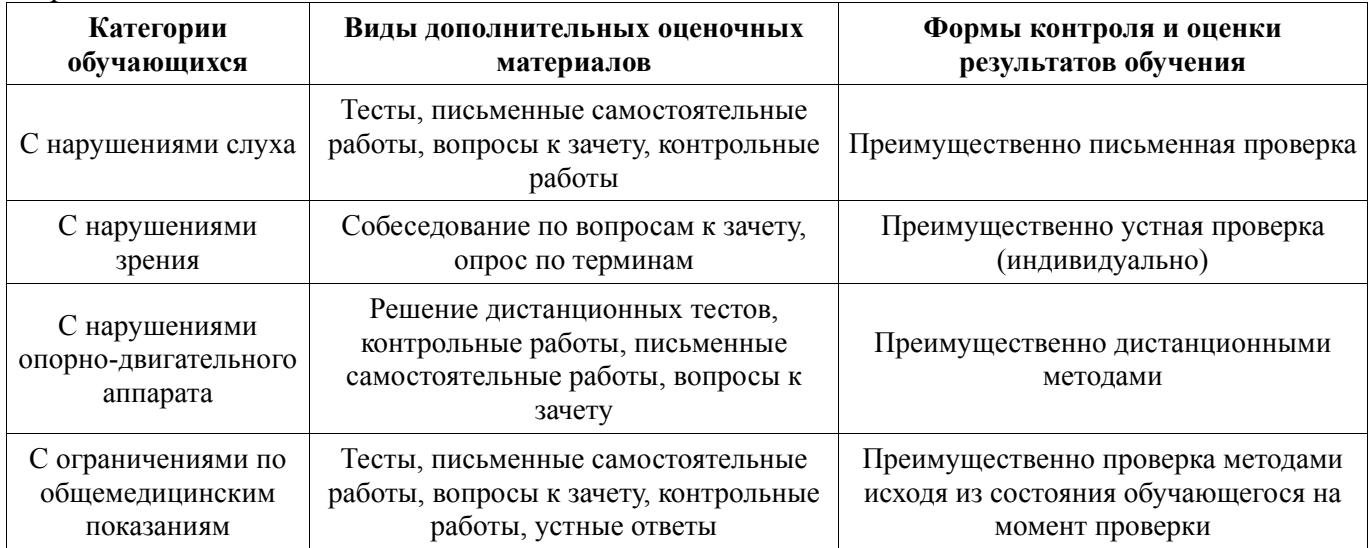

#### **14.3. Методические рекомендации по оценочным материалам для лиц с ограниченными возможностями здоровья и инвалидов**

Для лиц с ограниченными возможностями здоровья и инвалидов предусматривается доступная форма предоставления заданий оценочных средств, а именно:

- − в печатной форме;
- в печатной форме с увеличенным шрифтом;
- − в форме электронного документа;
- методом чтения ассистентом задания вслух;
- − предоставление задания с использованием сурдоперевода.

Лицам с ограниченными возможностями здоровья и инвалидам увеличивается время на подготовку ответов на контрольные вопросы. Для таких обучающихся предусматривается доступная форма предоставления ответов на задания, а именно:

- письменно на бумаге;
- набор ответов на компьютере;
- − набор ответов с использованием услуг ассистента;
- − представление ответов устно.

Процедура оценивания результатов обучения лиц с ограниченными возможностями здоровья и инвалидов по дисциплине предусматривает предоставление информации в формах, адаптированных к ограничениям их здоровья и восприятия информации:

#### **Для лиц с нарушениями зрения:**

- в форме электронного документа;
- в печатной форме увеличенным шрифтом.

#### **Для лиц с нарушениями слуха:**

- − в форме электронного документа;
- − в печатной форме.

## **Для лиц с нарушениями опорно-двигательного аппарата:**

- − в форме электронного документа;
- − в печатной форме.

При необходимости для лиц с ограниченными возможностями здоровья и инвалидов процедура оценивания результатов обучения может проводиться в несколько этапов.